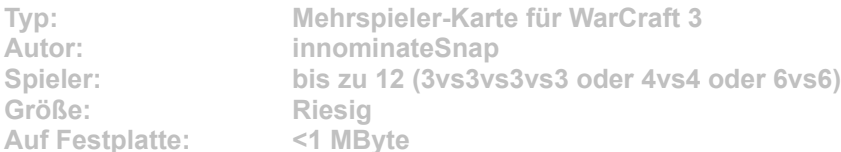

**Ein schöner See mitten in einer viel bewachsenen Sommerlandschaft lädt geradezu zum Picknicken ein. Zumindest solange man keine Angst hat, seinen Korb mit ein paar Golems, Drachen und Untoten zu teilen. Auf dieser riesigen Karte herrscht ein reges Treiben; jeder wichtige Punkt wird gut bewacht, aber auch fast jede getötete Kreatur lässt einen kostbaren Gegenstand zurück.**

Starten Sie die Installation aus dem CD-Menü, und folgen Sie den Anweisungen auf **dem Bildschirm. Geben Sie im Installationsfenster den genauen Pfad zum Ordner \Maps in WarCraft-3-Verzeichnis an (Standard: C:\Programme\ Warcraft III\Maps). Nach einem Klick auf den Button "Unzip" wird die neue Karte installiert.**